## **Versionsvergleich CreativeLines / ThouVis Arch**

**Hinweis:** Funktionen, die in allen Programmen enthalten sind, werden in dieser Übersicht nicht erwähnt.

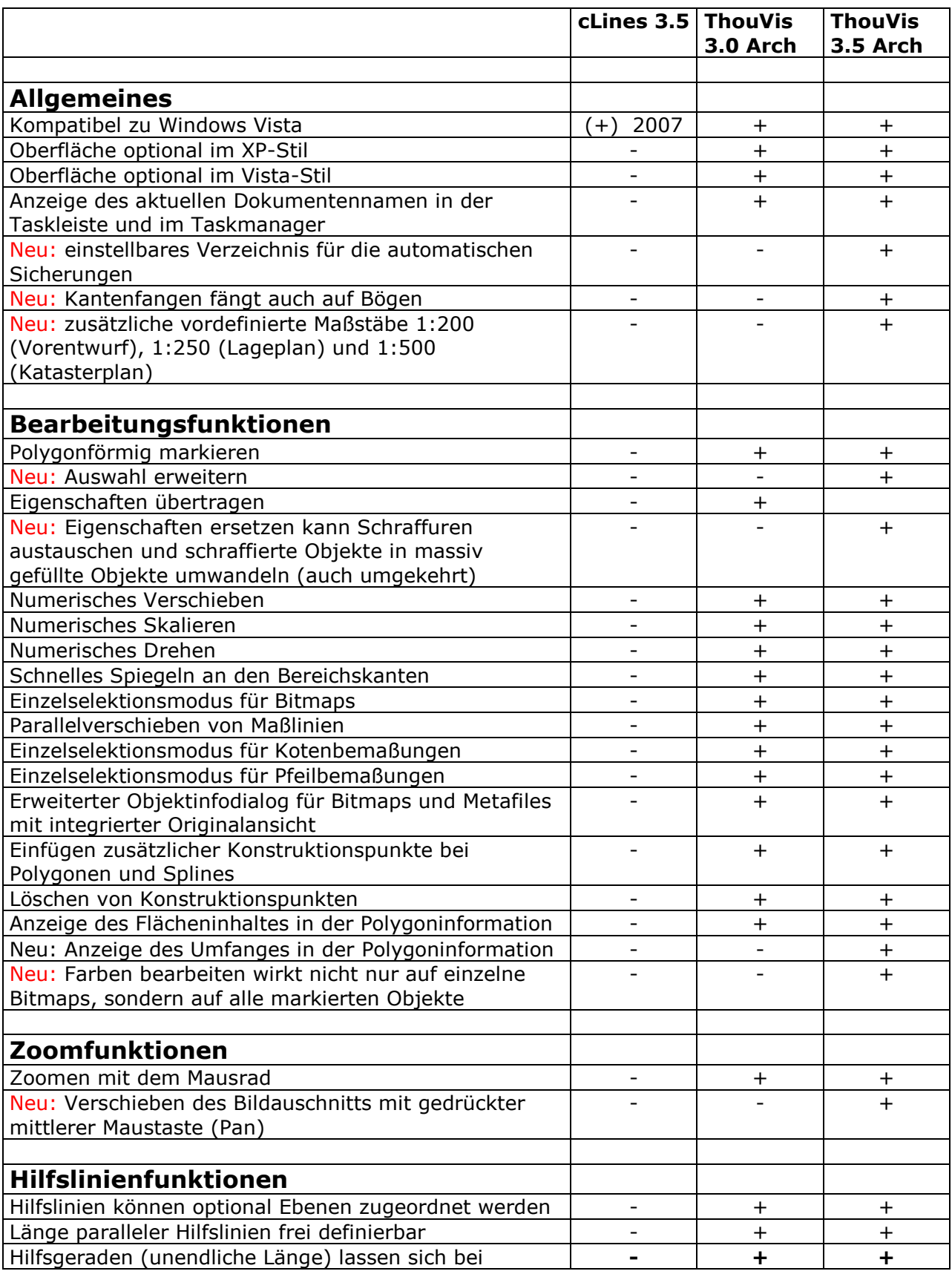

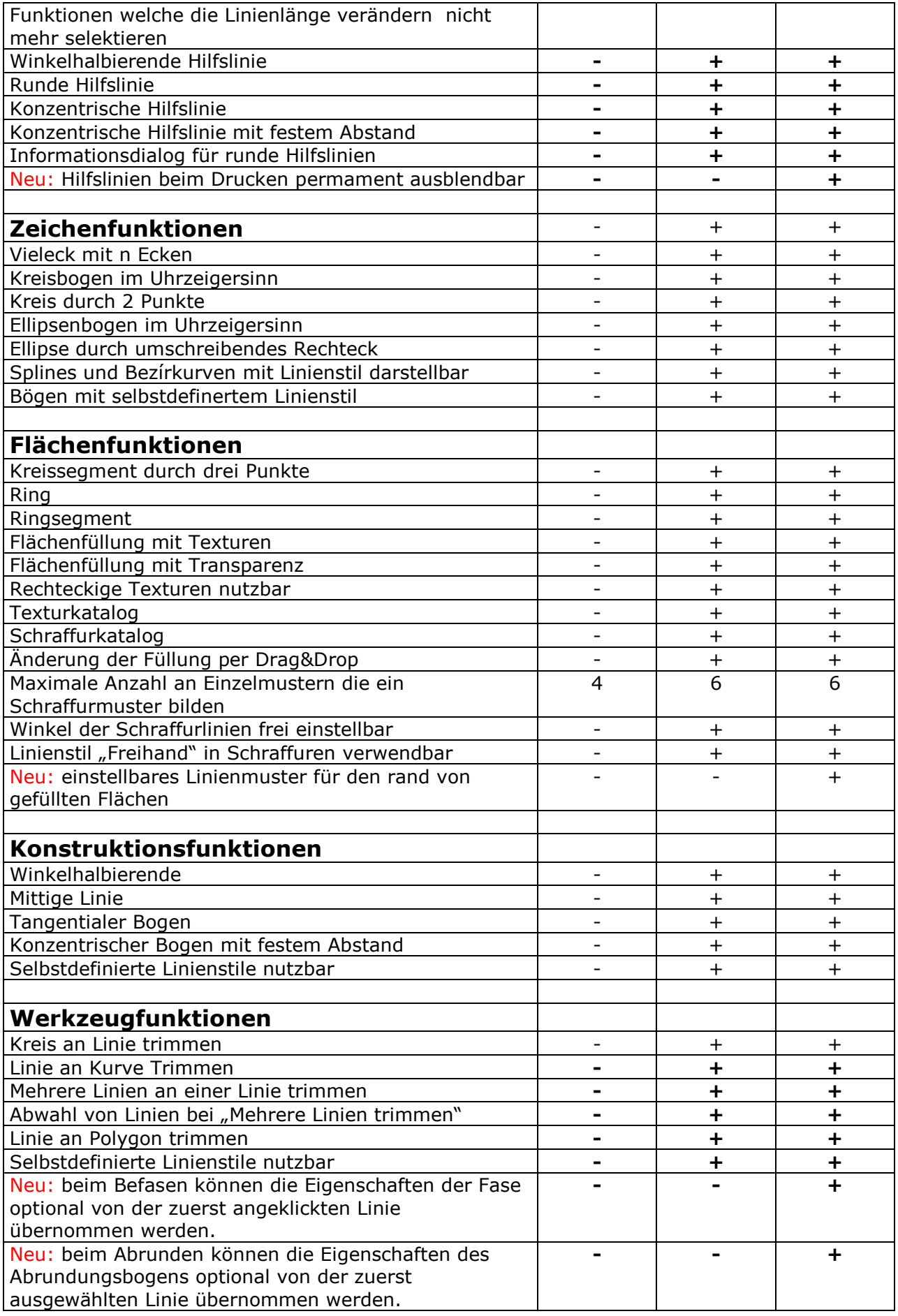

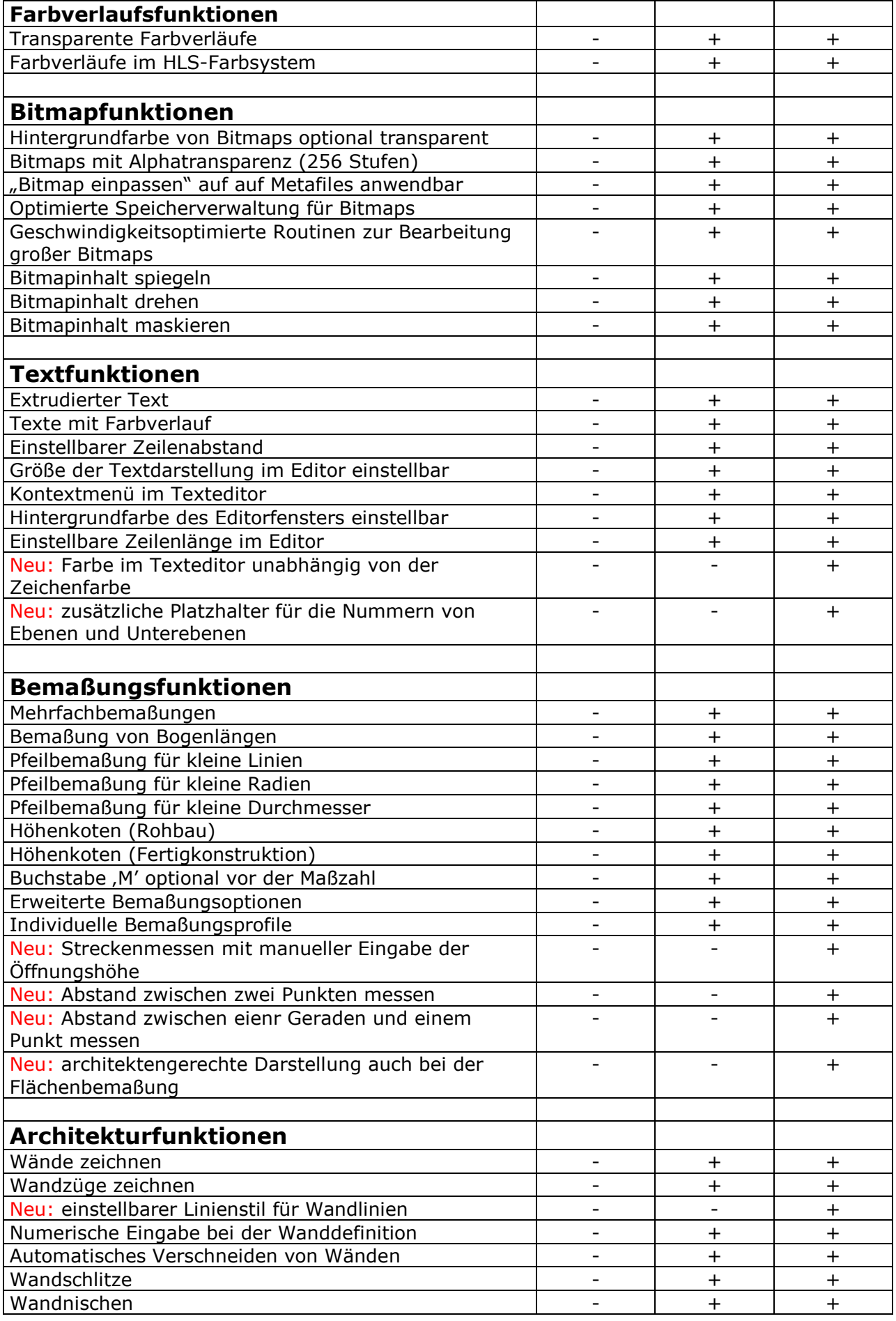

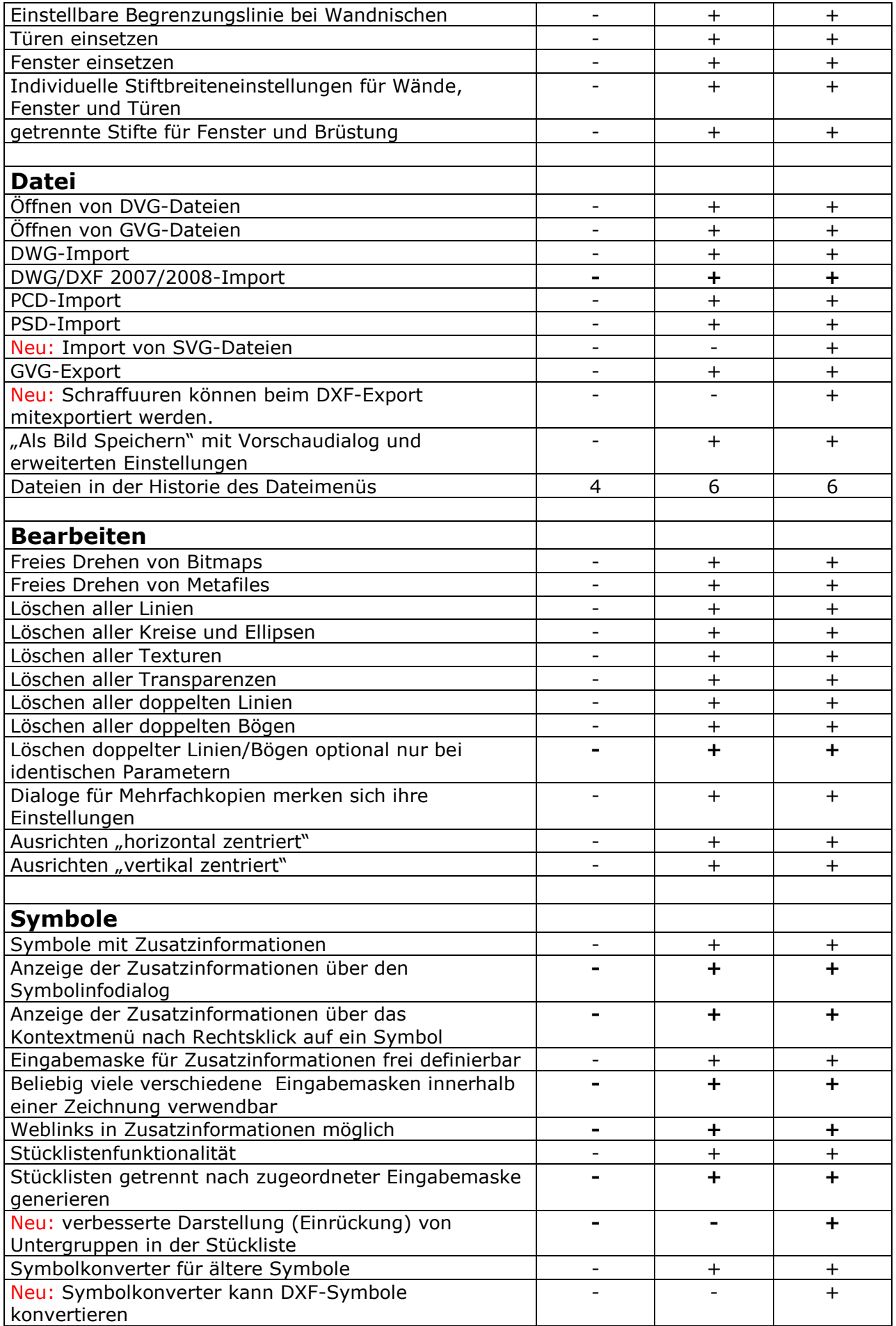

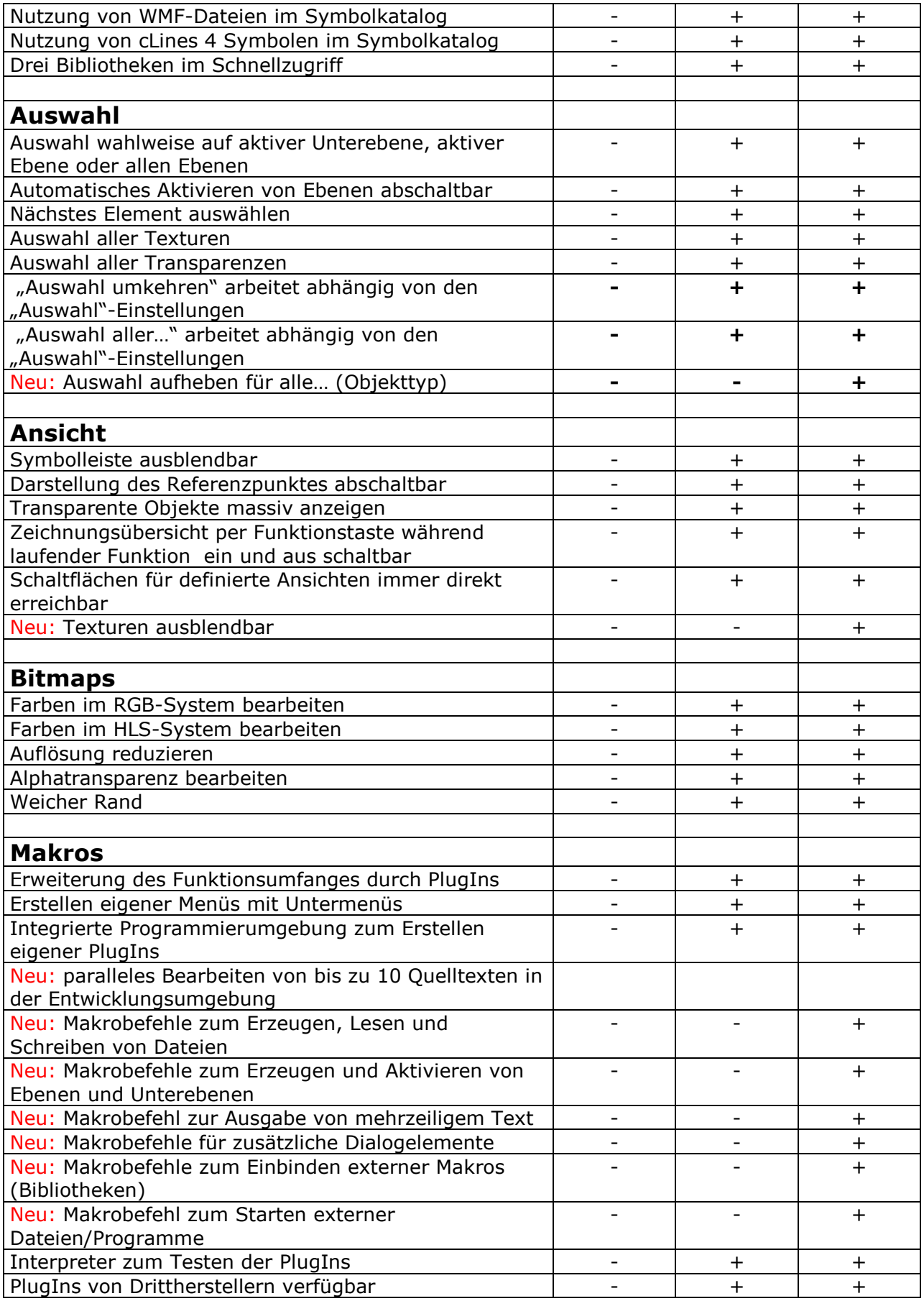